Nazwa implementacji: Zapalmy diodę na odległość

**Autor:** Krzysztof Bytow

**Opis implementacji:** Wykorzystanie komunikacji bezprzewodowej do komunikacji między Arduino na przykładzie biblioteki VirtualWire.

1. Schemat połączeń:

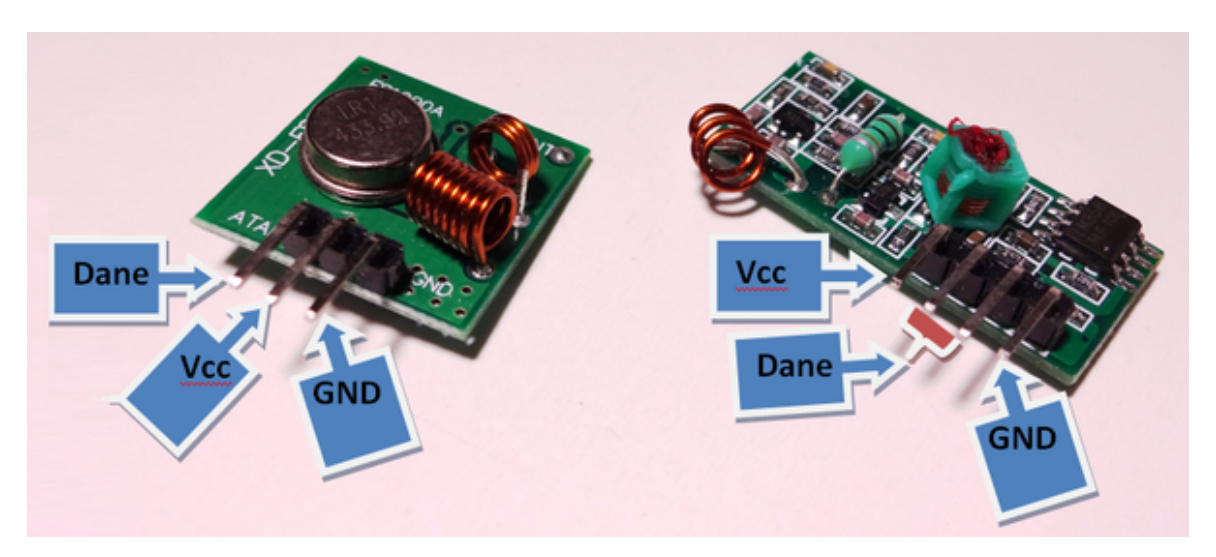

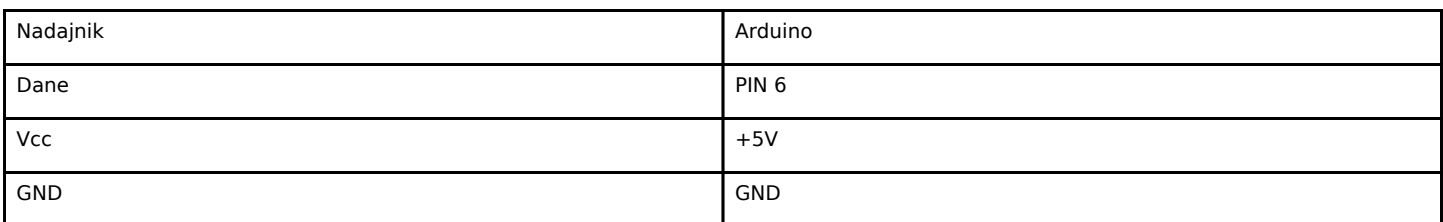

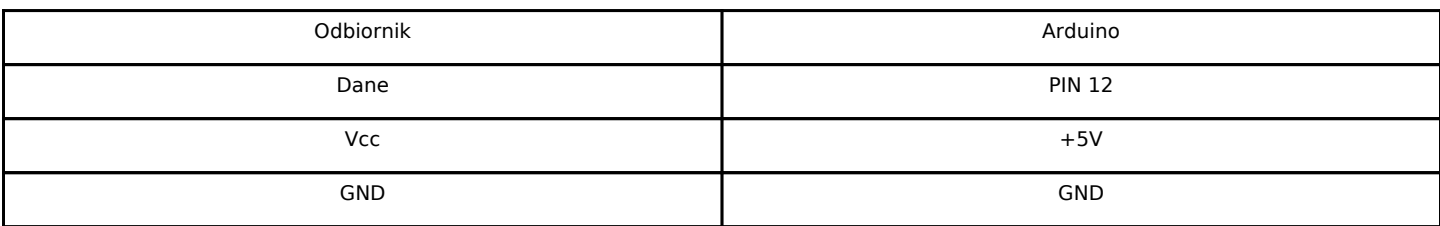

W obu przypdkach zalecane jest dołożenie anteny do gniazda ANT, jeśli zestawy nie są wyposażone, sprawę załatwi przewód połączeniowy

• nadajnik

1

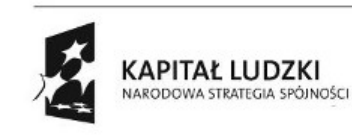

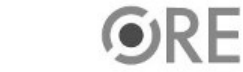

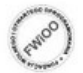

A EUROPEJSKA EUROPEJSKI

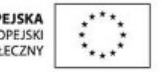

### SWEE STRATEGIA WOLNYCH I OTWARTYCH

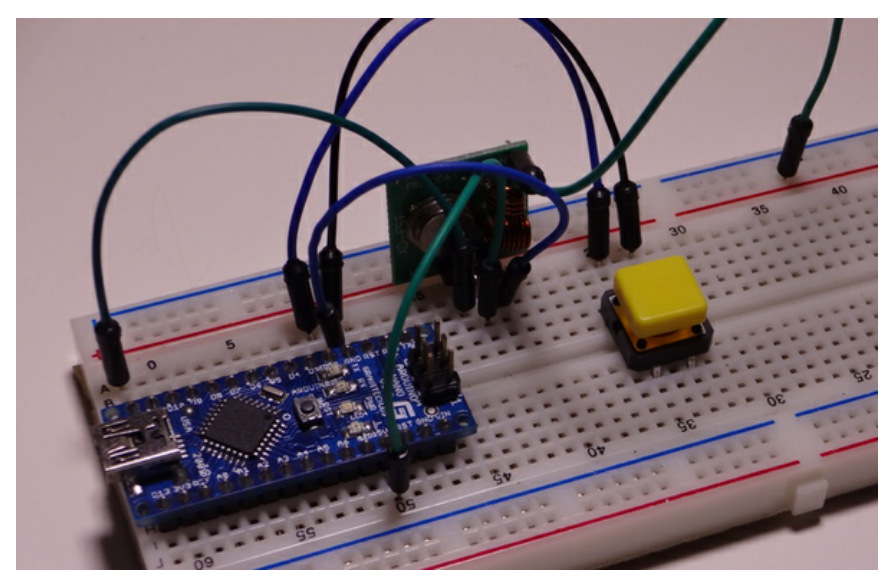

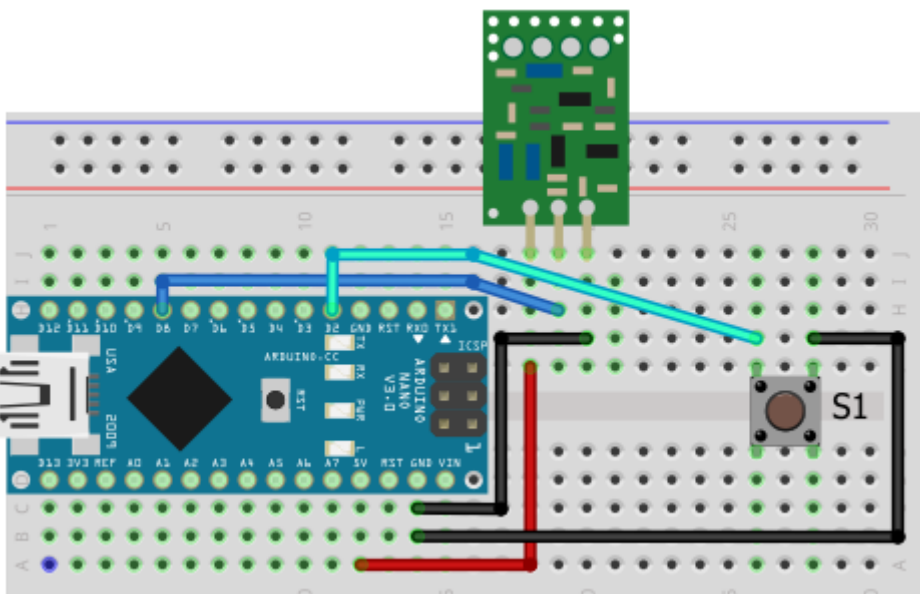

• odbiornik

2

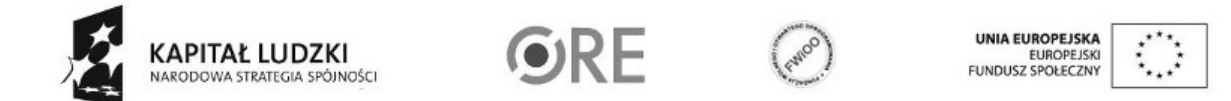

## SW04 STRATEGIA WOLNYCH I OTWARTYCH

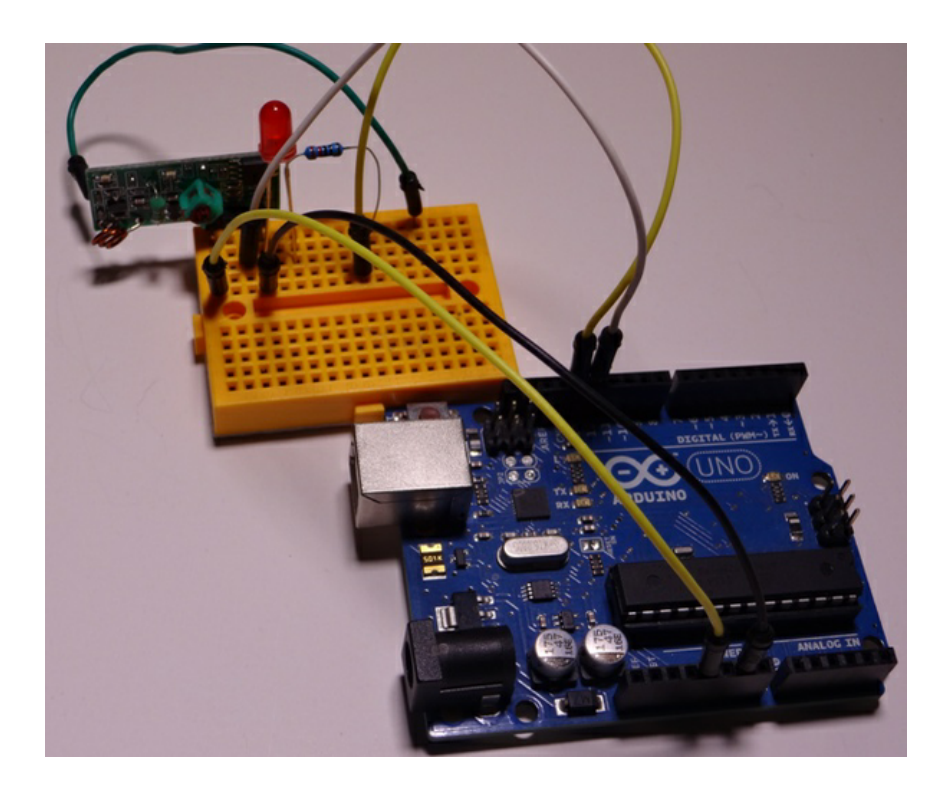

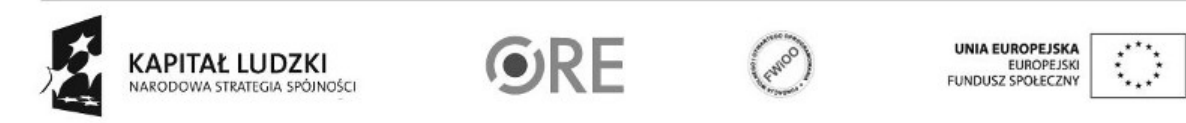

Projekt "Strategia Wolnych i Otwartych Implementacji jako innowacyjny model zainteresowania kierunkami informatyczno-technicznymi oraz wspierania uczniów i uczennic w kształtowaniu kompetencji kluczowych" współfinansowany ze środków Unii Europejskiej w ramach Europejskiego Funduszu Społecznego.

3

### SW04 STRATEGIA WOLNYCH I OTWARTYCH

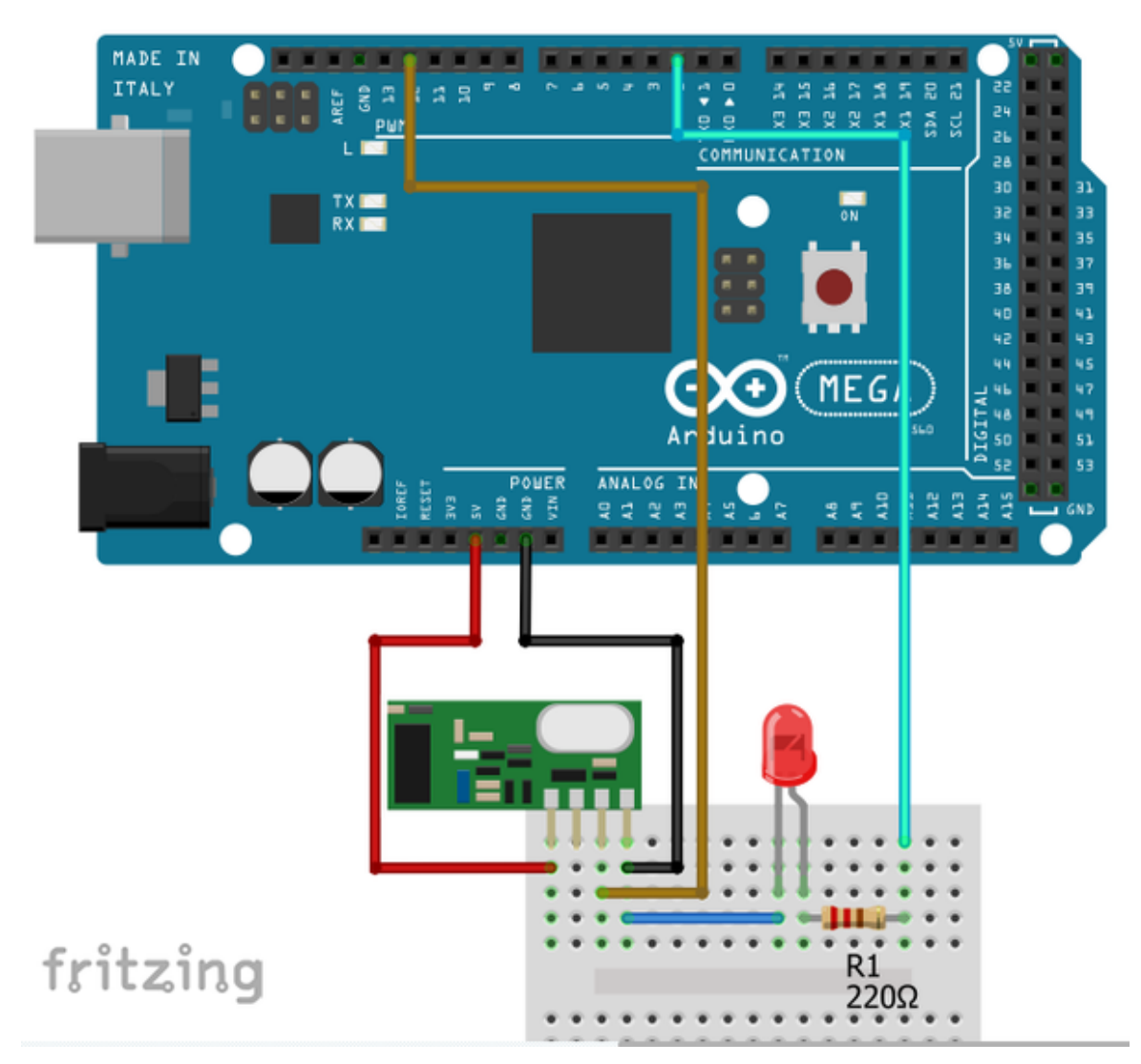

2. Kod implementacji - do działania prawdiłowego działania kodu wymgana jest biblioteka VirtualWire do pobrania ze strony [https://www.pjrc.com/](https://www.pjrc.com/teensy/arduino_libraries/VirtualWire.zip)

• nadajnik

```
//nadajnik
#include <VirtualWire.h>
char *nadaj;
void setup()
{
 vw_set_ptt_inverted(true); //
 vw_set_tx_pin(6);
 vw_setup(2000);// predkość transmisji danych Kbps
 pinMode(2,OUTPUT);
 digitalWrite(2,HIGH);
 nadaj="0";
}
```
void loop()

 $\overline{A}$ 

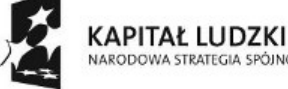

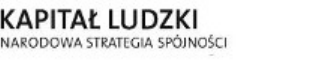

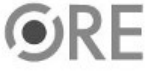

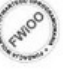

UNIA EUROPEJSKA<br>EUROPEJSKI<br>FUNDUSZ SPOŁECZNY

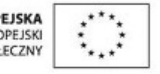

```
{
```

```
if(digitalRead(2)==LOW && nadaj=="0")
 {
  nadaj="1" ;
  vw send((uint8 t *)nadaj, strlen(nadaj));
  vw wait tx(); // czekaj do wyslania wiadomosci
   delay(250);
 }
 if(digitalRead(2)==LOW && nadaj=="1")
 {
  nadaj="0" ;
  vw send((uint8 t *)nadaj, strlen(nadaj));
   vw_wait_tx(); // // czekaj do wyslania wiadomosci
   delay(250);
 }
}
```
#### **odbiornik**

```
//odbiornik
#include <VirtualWire.h>
void setup()
{
 vw_set_ptt_inverted(true);
 vw set rx pin(12);
 vw_setup(2000);
 pinMode(13, OUTPUT);
 vw_rx_start();
}
void loop()
{
 uint8 t dane[VW MAX MESSAGE LEN];
 uint8 t dldane = VW MAX MESSAGE LEN;
 if (vw_get_message(dane, &dldane))
 {
  if(dane[0]=='1')
   {
     digitalWrite(13,1);
  }
  if(dane[0] == '0'){
     digitalWrite(13,0);
  }
 }
}
```

```
3. Efekt działania:
```
5

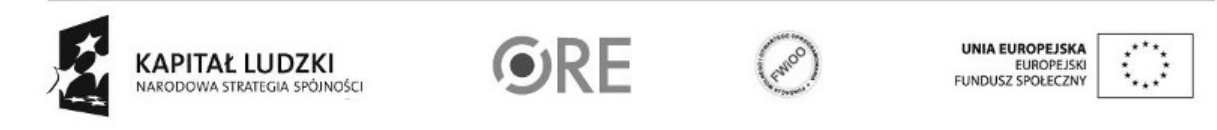

# SWG4 STRATEGIA WOLNYCH I OTWARTYCH

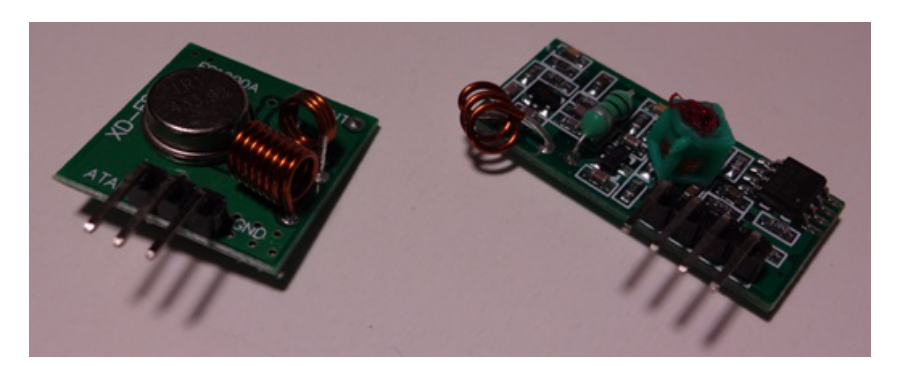

• efekt działania -> <http://youtu.be/lJ9hu5HV25o>

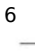

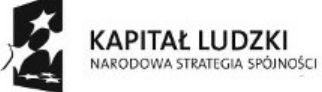

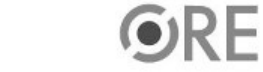

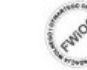

UNIA EUROPEJSKA<br>EUROPEJSKI<br>FUNDUSZ SPOŁECZNY

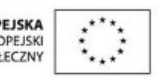